## **CARA PEMBAHARUAN PENDAFTARAN INDIVIDU (***HOW TO RENEW INDIVIDUAL REGISTRATION***):**

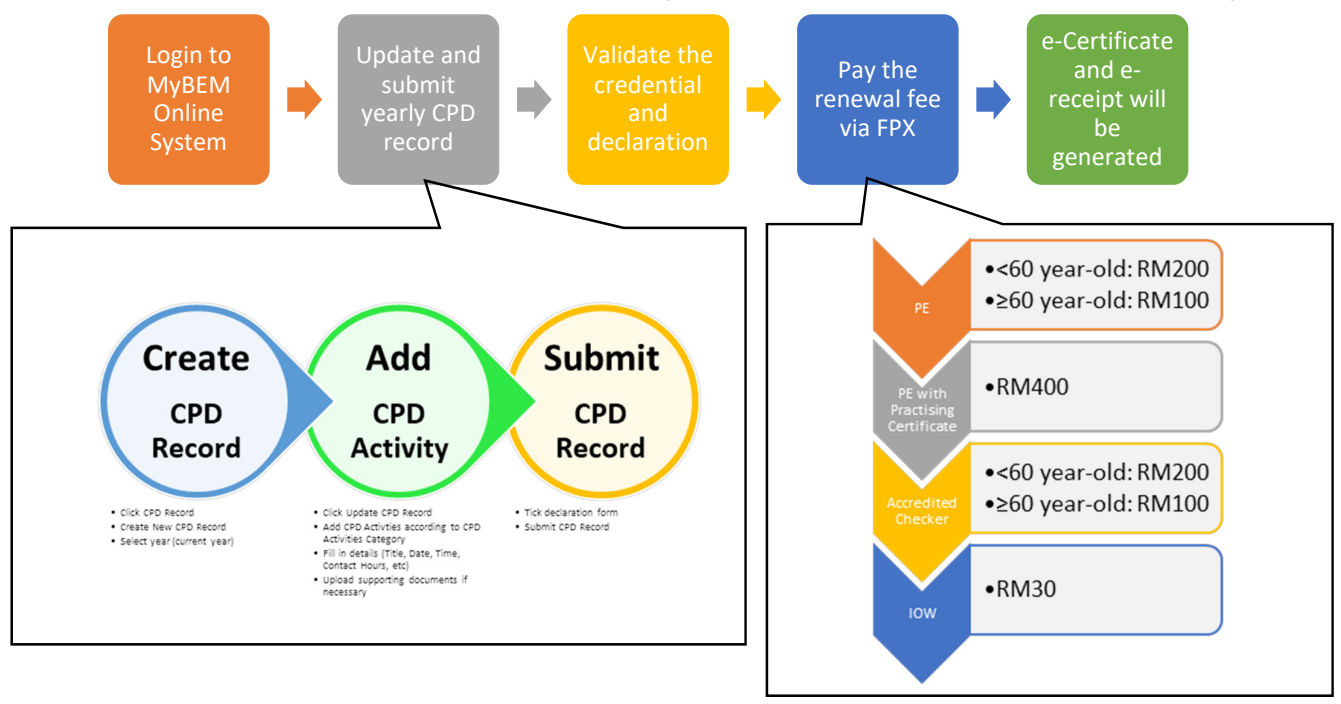

## **CARA PEMBAHARUAN PENDAFTARAN SYARIKAT AMALAN PERUNDING KEJURUTERAAN** *[HOW TO RENEW REGISTRATION FOR ENGINEERING CONSULTANCY PRACTICE]***:**

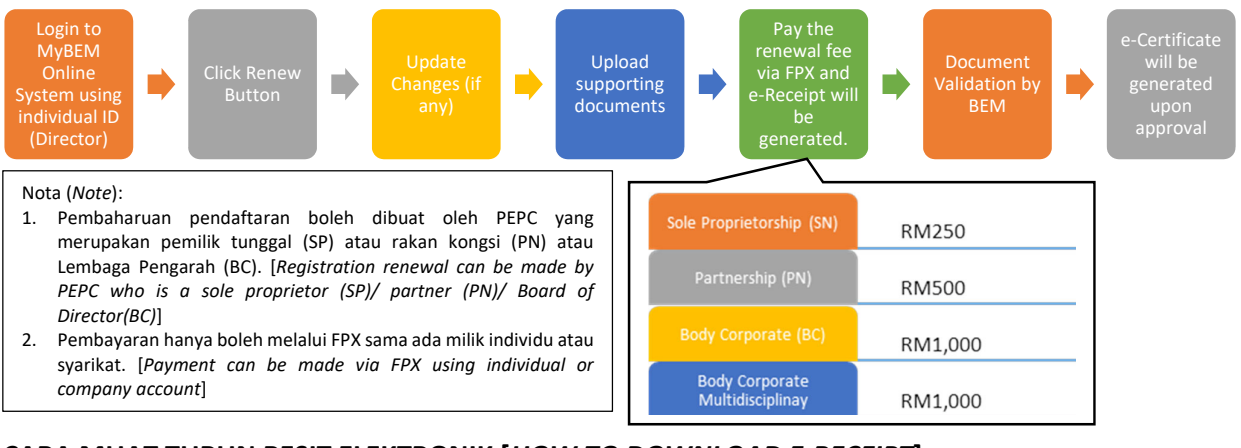

## **CARA MUAT TURUN RESIT ELEKTRONIK [***HOW TO DOWNLOAD E‐RECEIPT***]:**

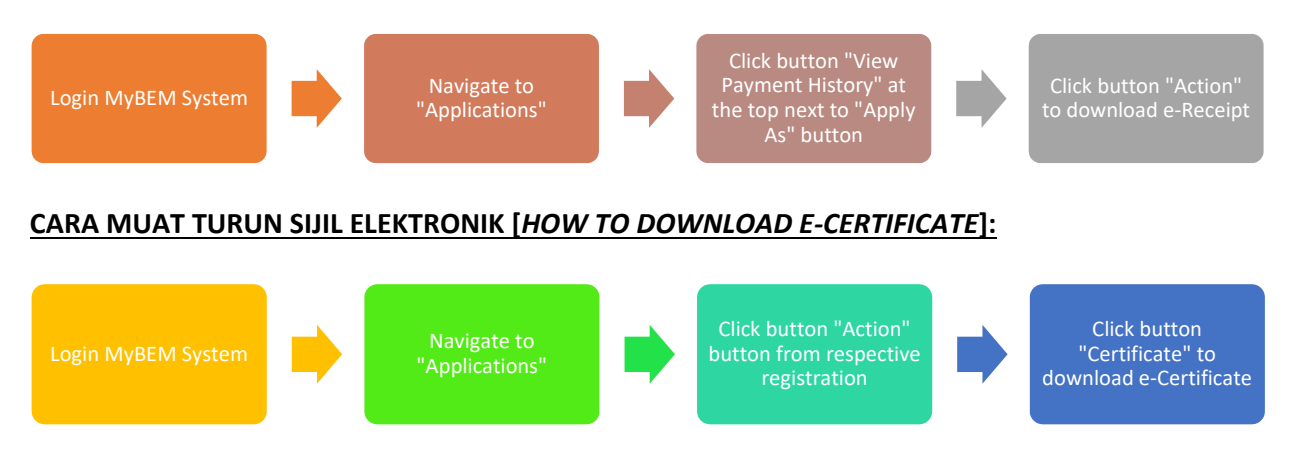